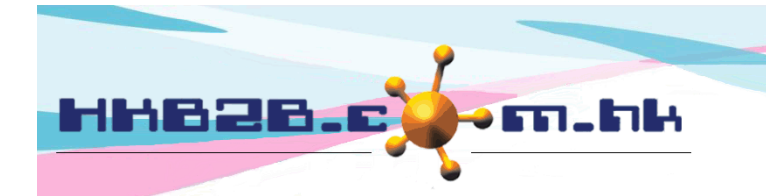

香港灣仔軒尼斯道 48-62 號上海實業大廈 11 樓 1102 室 Room 1102, Shanghai Industrial Investment Building, 48-62 Hennessy Road, Wan Chai, Hong Kong Tel: (852) 2520 5128 Fax: (852) 2520 6636

HKB2B Limited

檔案中心

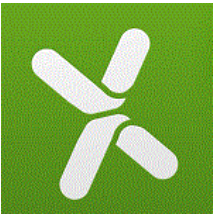

報告在運算 工作不間斷

如果報告太大,製作需時,運算期間會佔據系統。

用戶可以於報告按<匯出>, 直接輸出 EXCEL 到檔案中心, 令報告在運算期間, 不佔據系統。

報告運算期間,用戶可以使用系統其他功能,甚至登出系統。

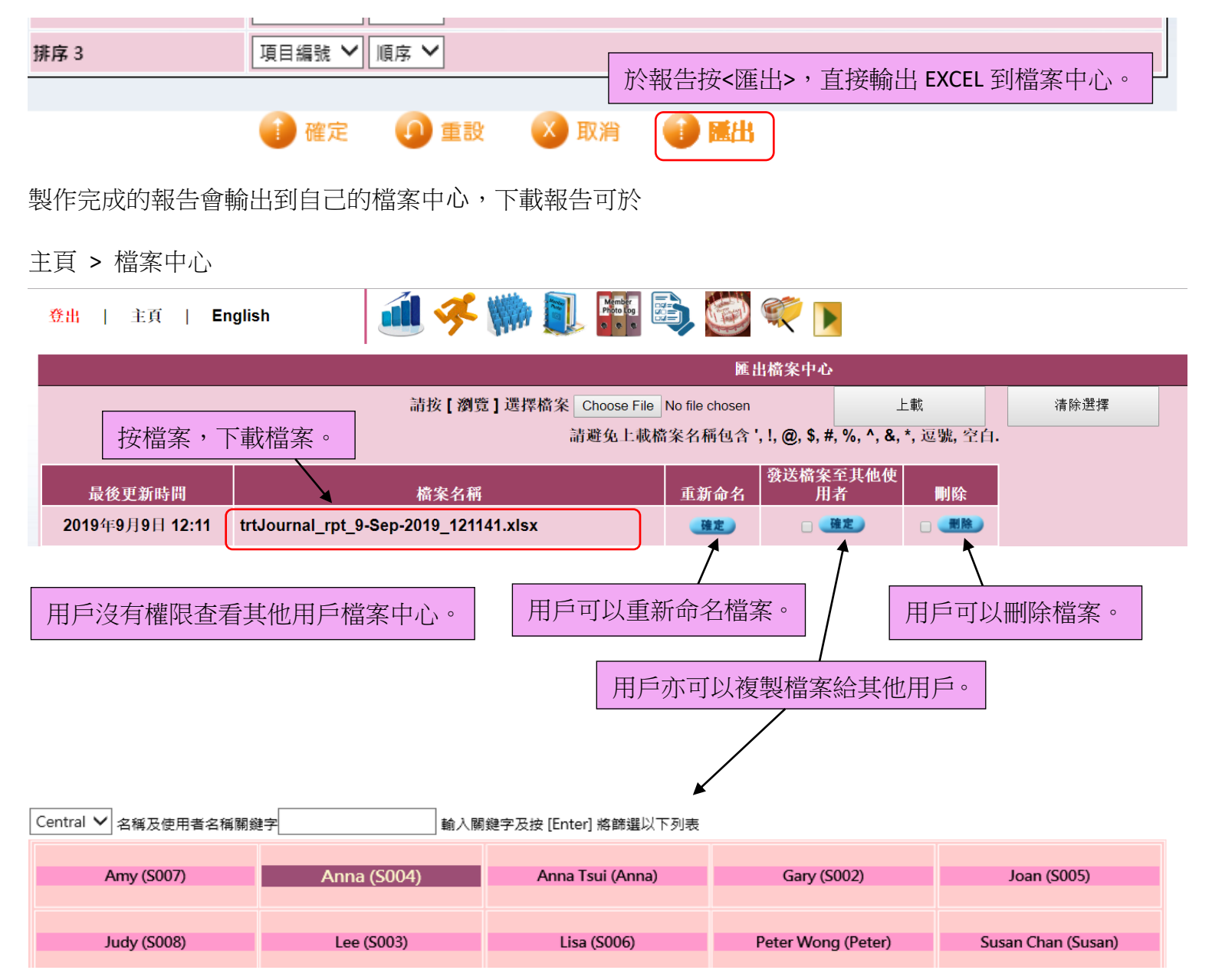

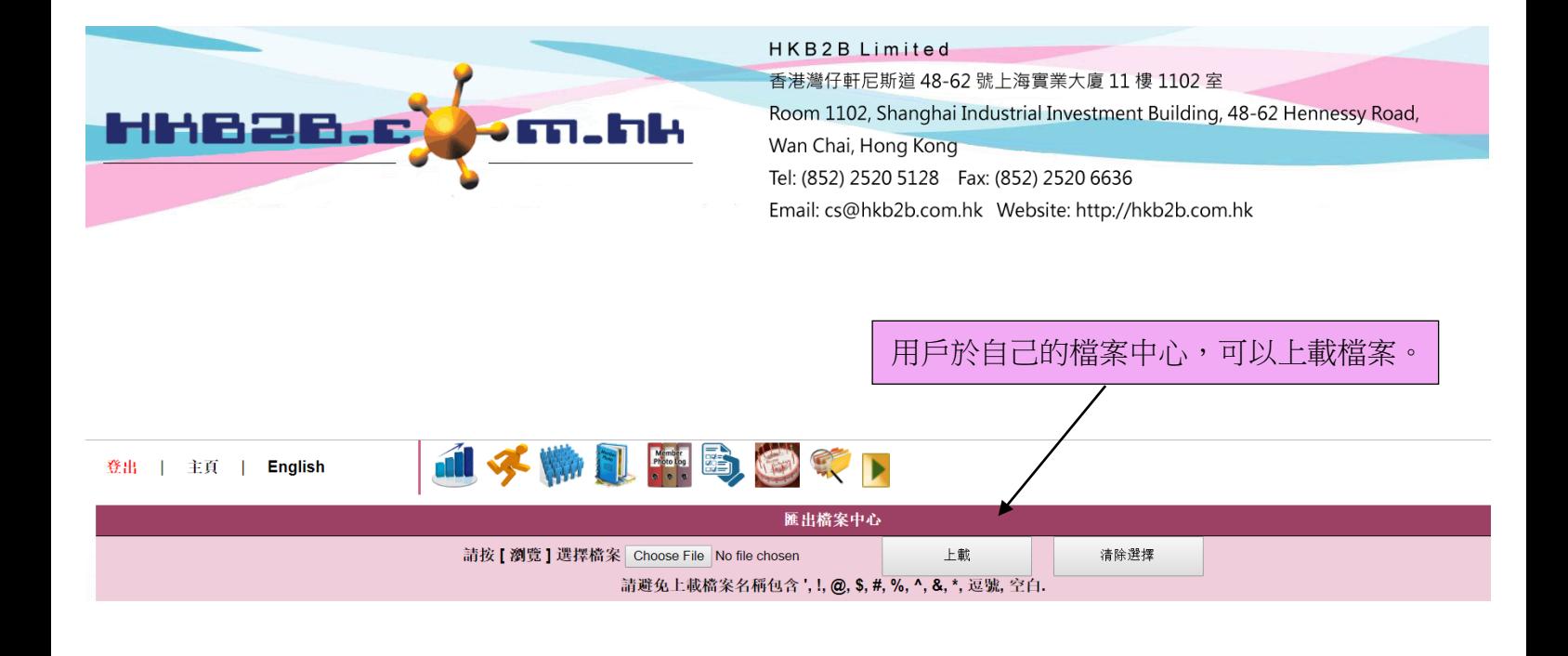